# 3 **Your region**

# *Teaching the* **Topic**

The area of New Zealand in which the learner lives is an important source of language. People often refer to places and landmarks in conversation, especially about holidays and travel, but also in stories about various activities like crimes, accidents, freakish weather and disasters. If friends or family visit it is good to take them on a visit to an area of interest.

## **Resources**

Maps; AA guides; booklets about campgrounds and accommodation; postcards; local calendars with photos; your own photos; local history or guide books; tourist brochures from the local tourist/information centre; websites about the local region (try: www.newzealand.com, www.nz.com, and www.tourism.net.nz); newspaper stories set in local places; local radio interviews and stories.

#### **Activities**

- Locate on a map and describe landmarks, geographic features, special attractions.
- Role play the learner gets information about a place where, how far, how to get there, what to do there, where to stay if necessary. *Have you ever been to… ?*
- Compare landmarks in the learner's region or country with those in New Zealand.
- Discuss preferences for activities *I'm afraid of rivers, I like to sleep in my own bed, My children enjoy walking in the bush in New Zealand, We don't have a car.*
- Discuss visits to places of interest.

#### **Language**

- Describing tourist attractions and expressing feelings about different kinds of places to visit.
- Giving and understanding directions.
- Use of past tense for stories of visits.

# *Using the*  **Worksheet**

*A possible introductory activity:* Talk about the local region. What does the learner know about its history, places of interest, towns and cities, geography? Has the learner traveled outside the town or city where they live?

The worksheet is a page from **www.newzealand.com/ travel** – a government-funded tourism portal. **(http:// www.newzealand.com/travel/destinations/ regions/wellington/wellington-home.cfm)**. This page is about the Wellington region. Use the page from the same website about the learner's region. Go to the site and click on 'Travel to New Zealand'. Select 'Destinations & Maps' from the top drop down menu. Then 'Regions' to select the local region.

#### **Two ways to use information from this website.**

- If the learner has internet access, go into the website and find the page about the local area. Talk about the information available. Look at the map and surrounding places. What are some great things to do in the area? Where can you stay? What local specialties can you buy? Are there any tours? Click on the relevant links to find as much information as possible.
- If the learner does not have internet access, but would like an introduction/orientation to a webpage/site – visit the website listed above before the session and find the regional information. Print it out. Use this page as the worksheet. Look at the map and places in the area. What are particularly interesting things to do or places to visit? What links could you click to find a place to stay? A good place to eat at a suitable price for you? How to travel around the region? Click on a few links and print out their pages too, to read for more detailed information.

# **Main learning points**

Be familiar with this website and the information it contains about different regions in New Zealand.

## **What else could be learnt?**

Internet skills – using other websites for information on other topics.

Create an imaginary (or real) travel itinerary – using the www.newzealand.com online option 'Travel Planner' or your own version.

# **Welcome to Wellington**

http://www.newzealand.com/travel/destinations/regions/wellington/wellington-home.cfm

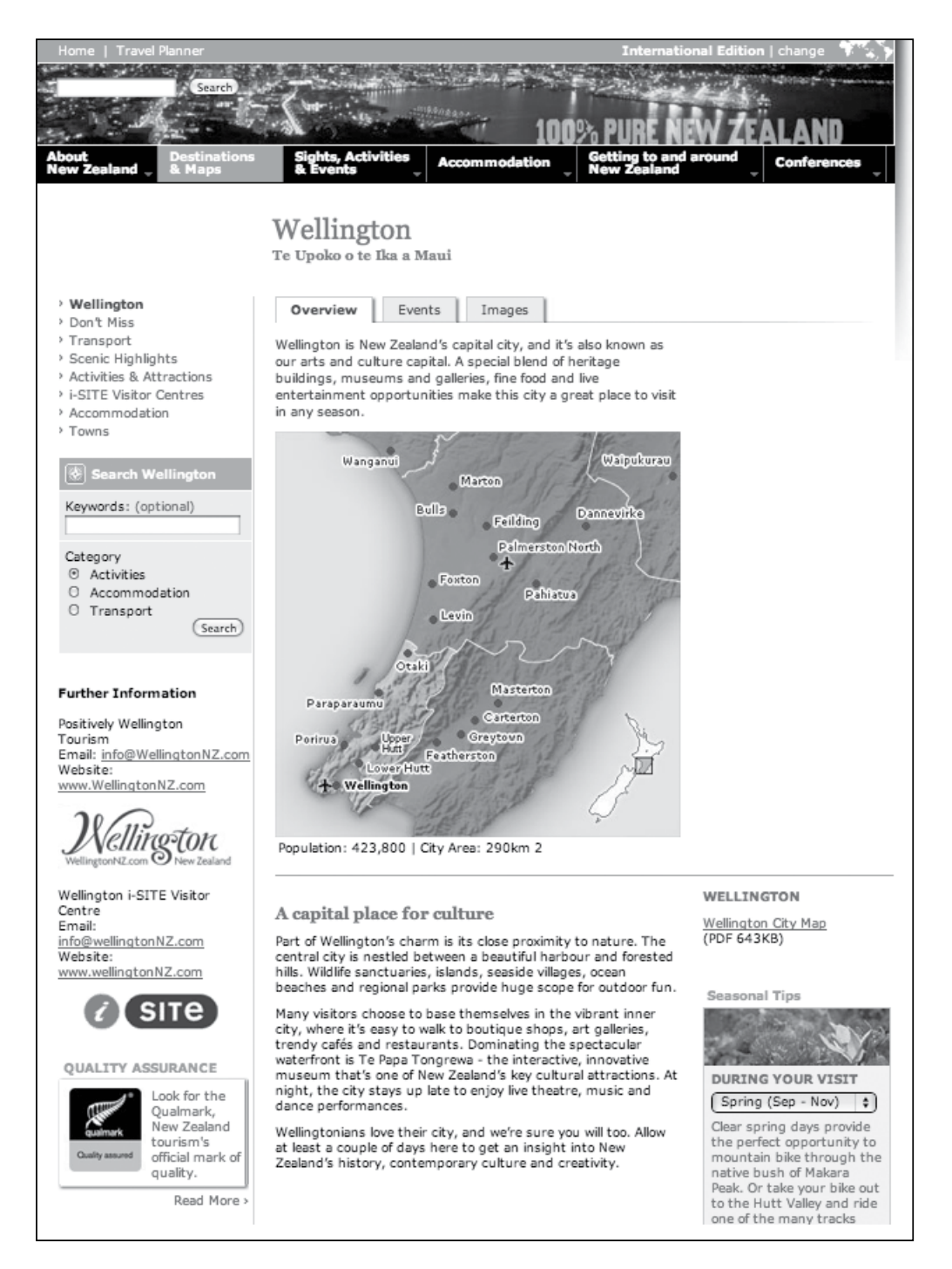